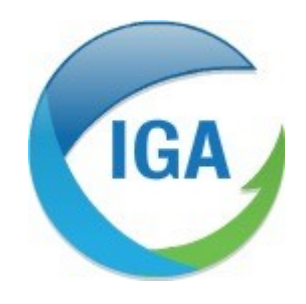

Informatique et Géophysique Appliquées 2, Rue du Plat d'Étain 37000 TOURS Tél : 02 47 38 12 10 @ : contact@iga-tours.com

## Evolutions dans la version 2.14 de Microsat

05 mars 2024

## SOMMAIRE

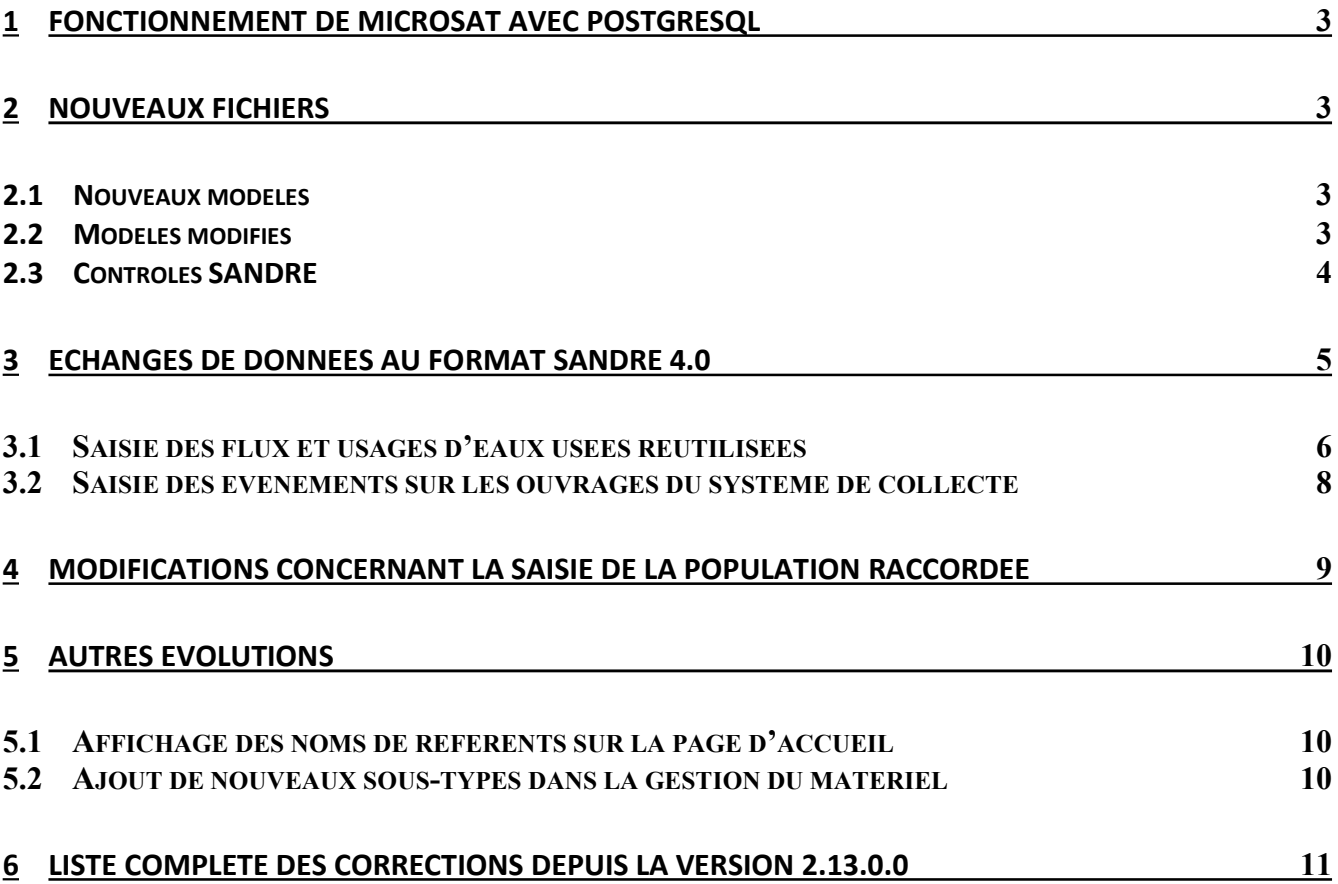

## 1 Fonctionnement de Microsat avec PostgreSQL

L'intégralité du code de l'application Microsat a été réécrite depuis la version 2.10 afin de vous offrir la possibilité de faire fonctionner l'application avec PostGreSQL (en plus de version Oracle actuelle qui est maintenue également).

### Depuis la version 2.13, il est donc possible de faire fonctionner Microsat avec une base PostgreSQL ou une base Oracle.

Le passage de la base Oracle vers une base PostgreSQL sera réalisé par IGA sur demande du département (prestation intégrée au forfait annuel). Merci de nous contacter si vous souhaitez passer à une base PostgreSQL.

# 2 Nouveaux fichiers

### 2.1 Nouveaux modèles

Les nouveaux modèles proposés concernent les éditions de fiches terrains pour les stations avec des types d'épuration mixte.

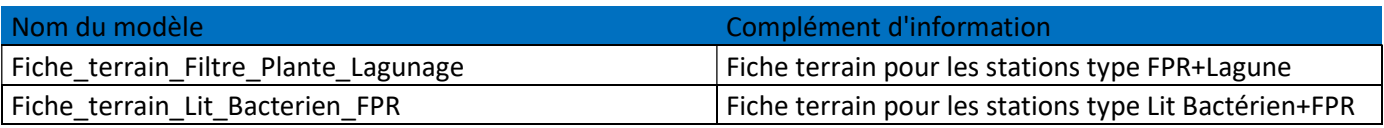

### 2.2 Modèles modifiés

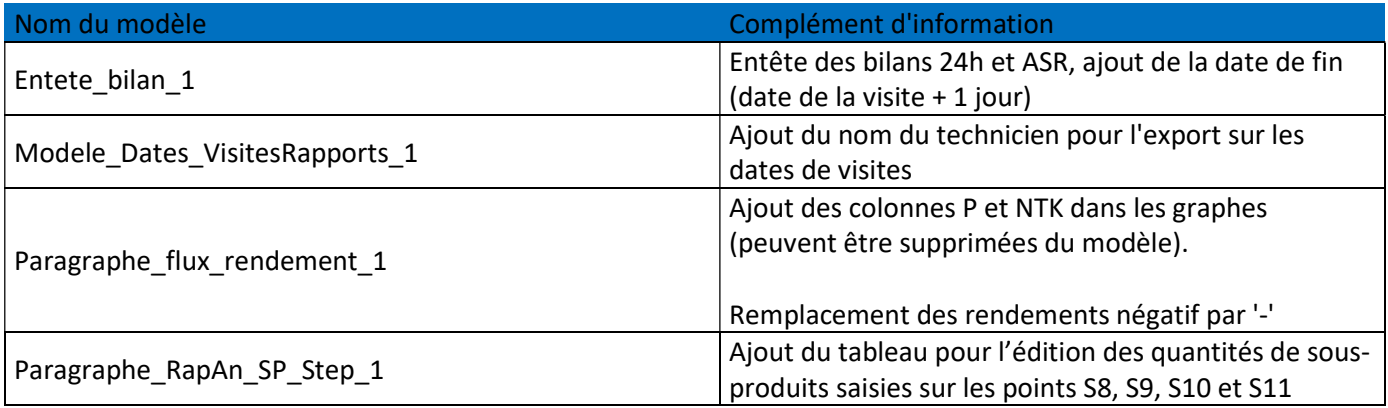

### 2.3 Contrôles SANDRE

Compte tenu des difficultés de mise à jour des fichiers de contrôles en local, nous recommandons de réaliser les contrôles des fichiers Sandre directement en ligne sur le site du Sandre.

Pour cela, il faut vous rendre dans la rubrique Administrateur puis dans l'onglet « Echanges Sandre&Edilabo », sélectionner « Site du Sandre » dans l'encadré « vérification Sandre 3.0 à l'importation (cf. copie d'écran ci-dessous) :

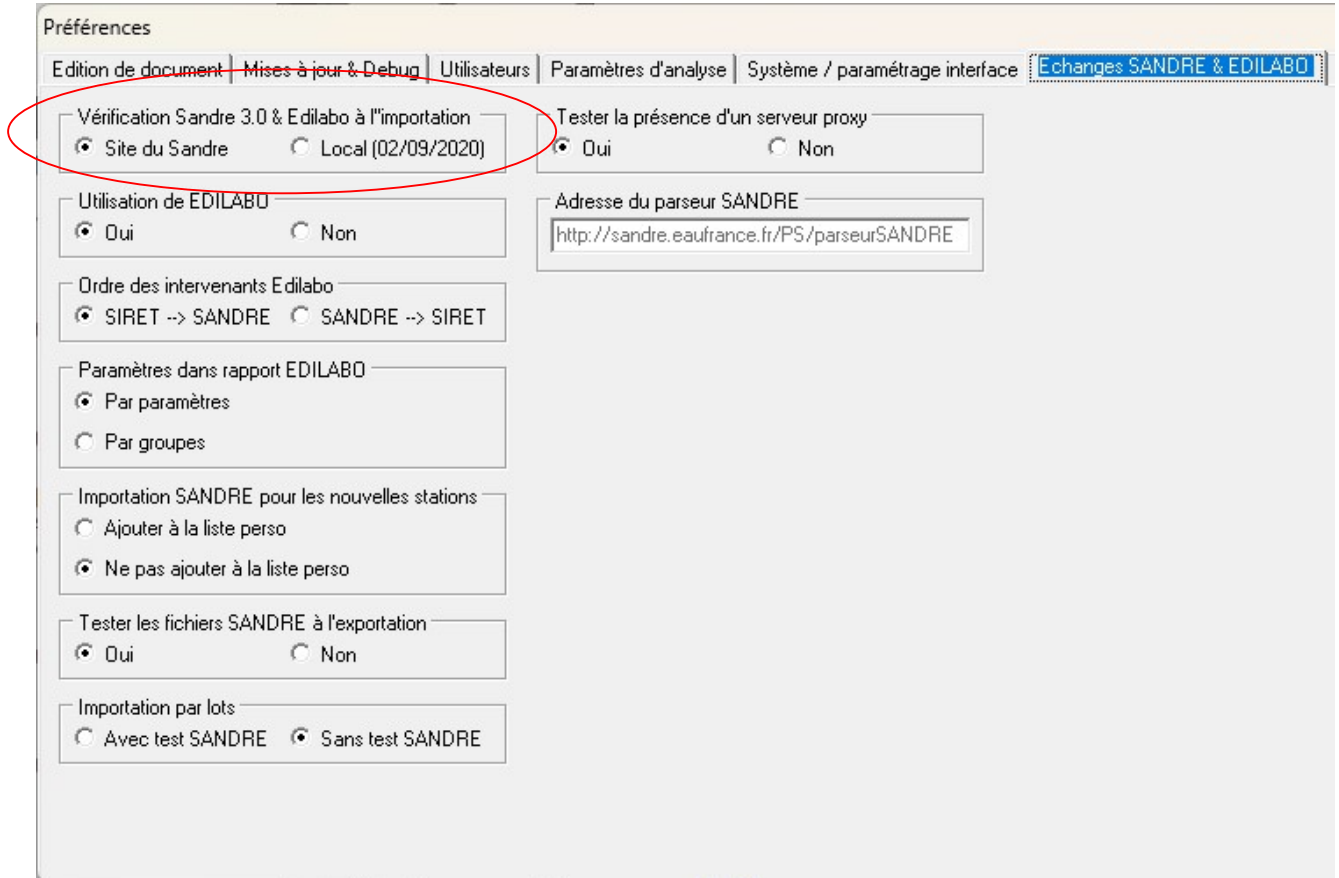

La vérification est réalisée dans ce cas automatiquement par l'application, la connexion au site du Sandre s'effectuant par webservice au site http://sandre.eaufrance.fr/PS/parseurSANDRE.

Merci de vérifier auprès du service informatique que votre pare-feu / antivirus autorise la connexion à cette adresse.

# 3 Echanges de données au format SANDRE 4.0

Une nouvelle version du scénario Sandre d'échange des données d'autosurveillance (version 4.0) a été validée par le groupe technique Sandre en juin 2023 : https://www.sandre.eaufrance.fr/noticedoc/autosurveillance-des-syst%C3%A8mes-de-collecte-et-de-traitement-des-eaux-us%C3%A9es-0

La version 4.0 sera obligatoire à partir du  $1<sup>er</sup>$  janvier 2025.

Avec la version 2.14 de Microsat, il est possible d'échanger les données au format 3.0 (format actuel) ou 4.0. Le choix du scénario s'effectue au moment de l'export des fichiers Sandre (nouvelle option dans la fenêtre d'export, cf. copie d'écran ci-dessous) :

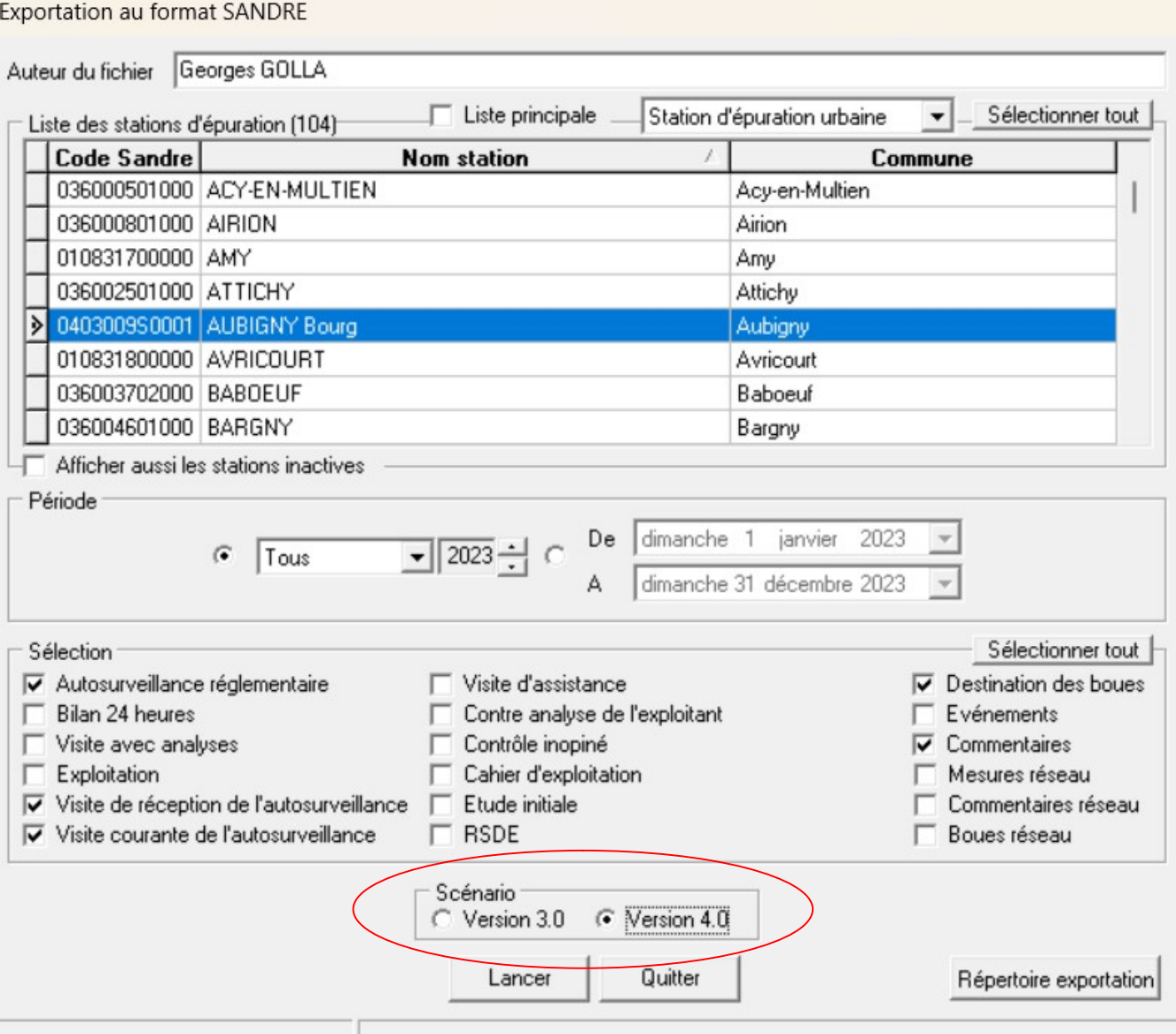

En ce qui concerne l'importation, tout est automatique (Microsat peut importer des fichiers en version 3 ou version 4).

Les évolutions du scénario Sandre concernent principalement la création d'un nouveau point réglementaire permettant la saisie des volumes et flux réutilisés (point A8) ainsi que la possibilité de créer des évènements réseau à l'échelle de chaque point de mesure (et non uniquement à l'échelle du réseau).

## 3.1 Saisie des flux et usages d'eaux usées réutilisées

Le point de mesure « Sortie station pour eaux usées traitées » a été ajouté à la liste des points réglementaires de la station :

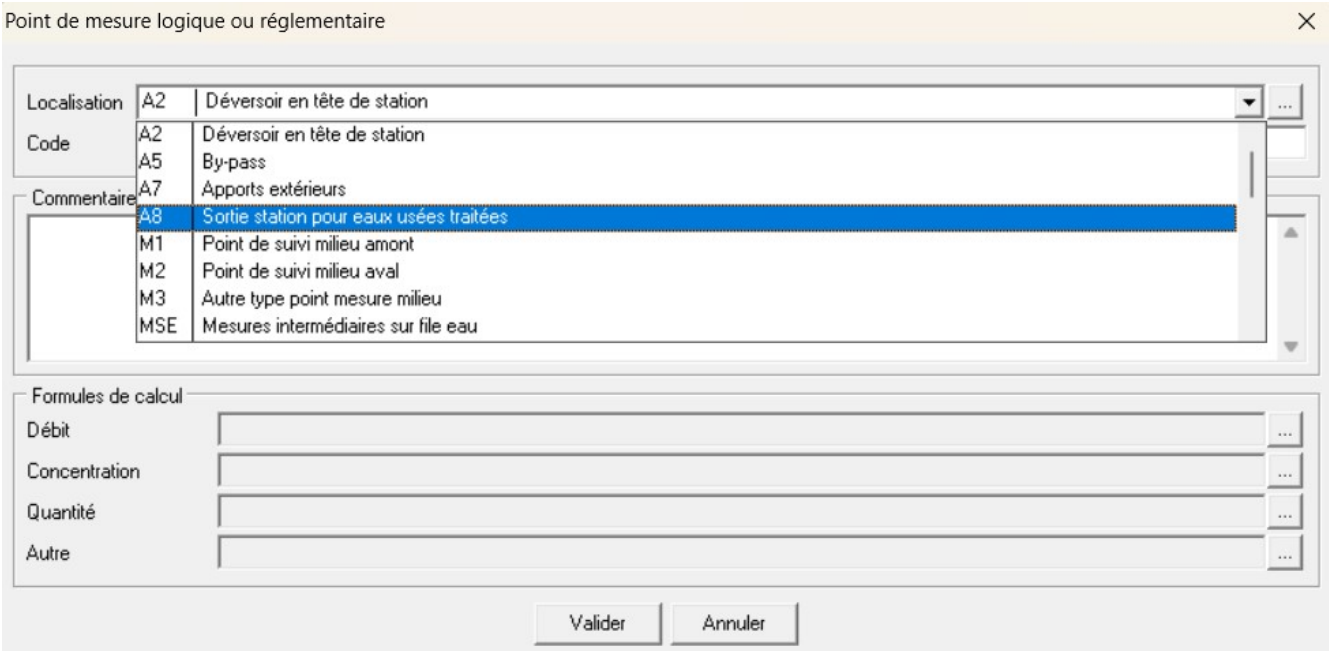

Ce point associé à un point physique de type « file eau », permet d'échanger les données de débits ou de concentrations des eaux usées réutilisées.

La saisie des usages des eaux usées réutilisées s'effectue à partir de la rubrique Autosurveillance réglementaire, rubrique REUT :

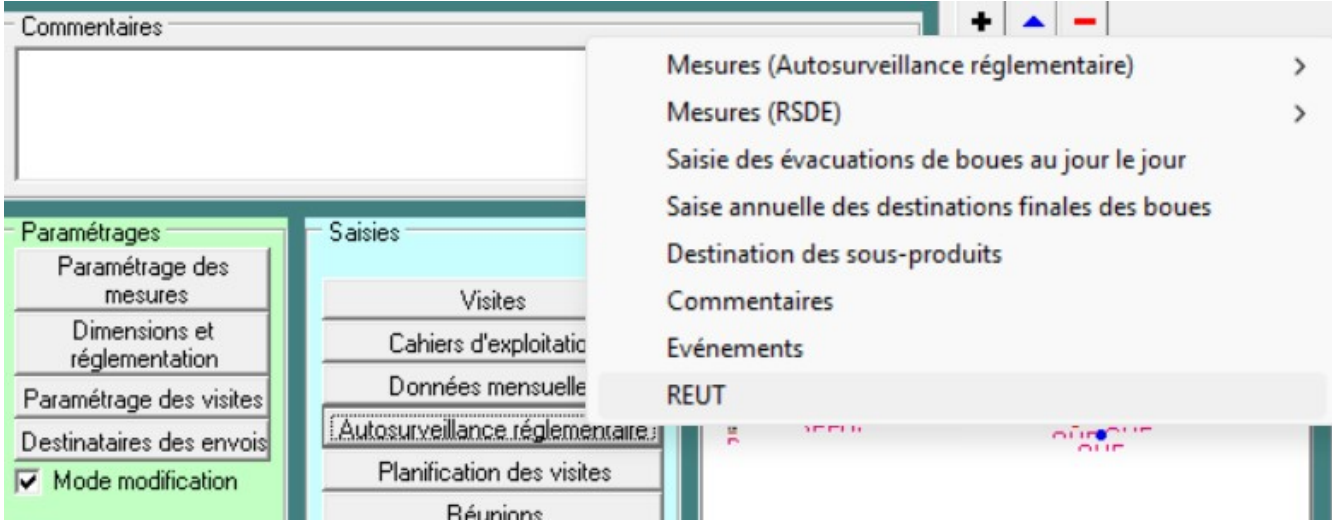

Cette nouvelle rubrique permet de saisir les volumes annuels par usage :

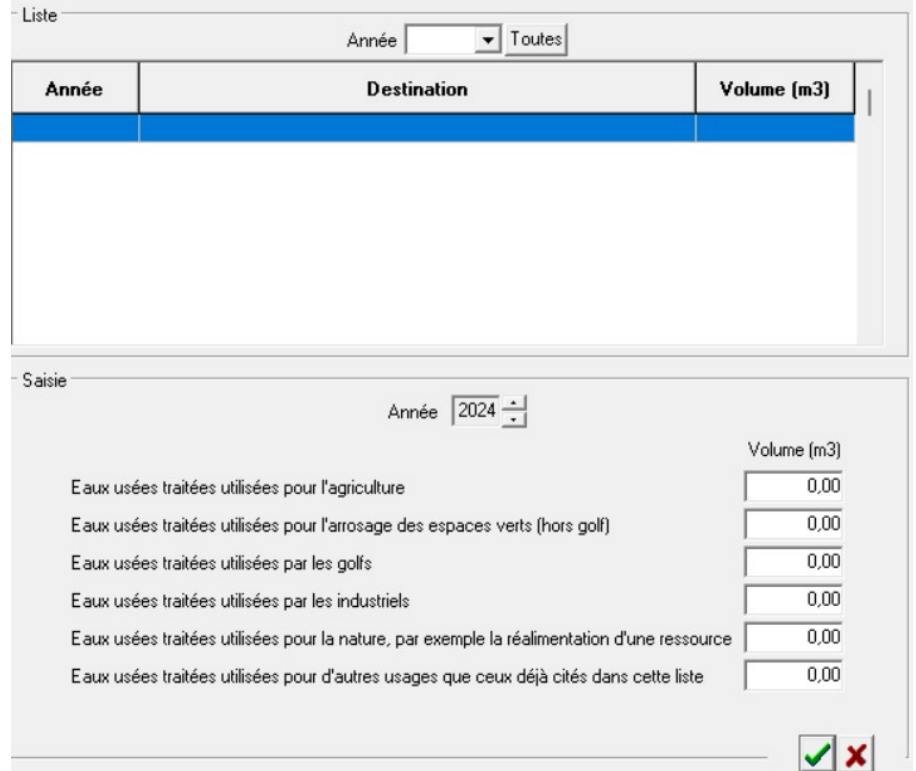

Un nouvel onglet d'affichage des indicateurs d'eaux usées réutilisées a été ajouté dans la rubrique « Concultation et analyse des données » :

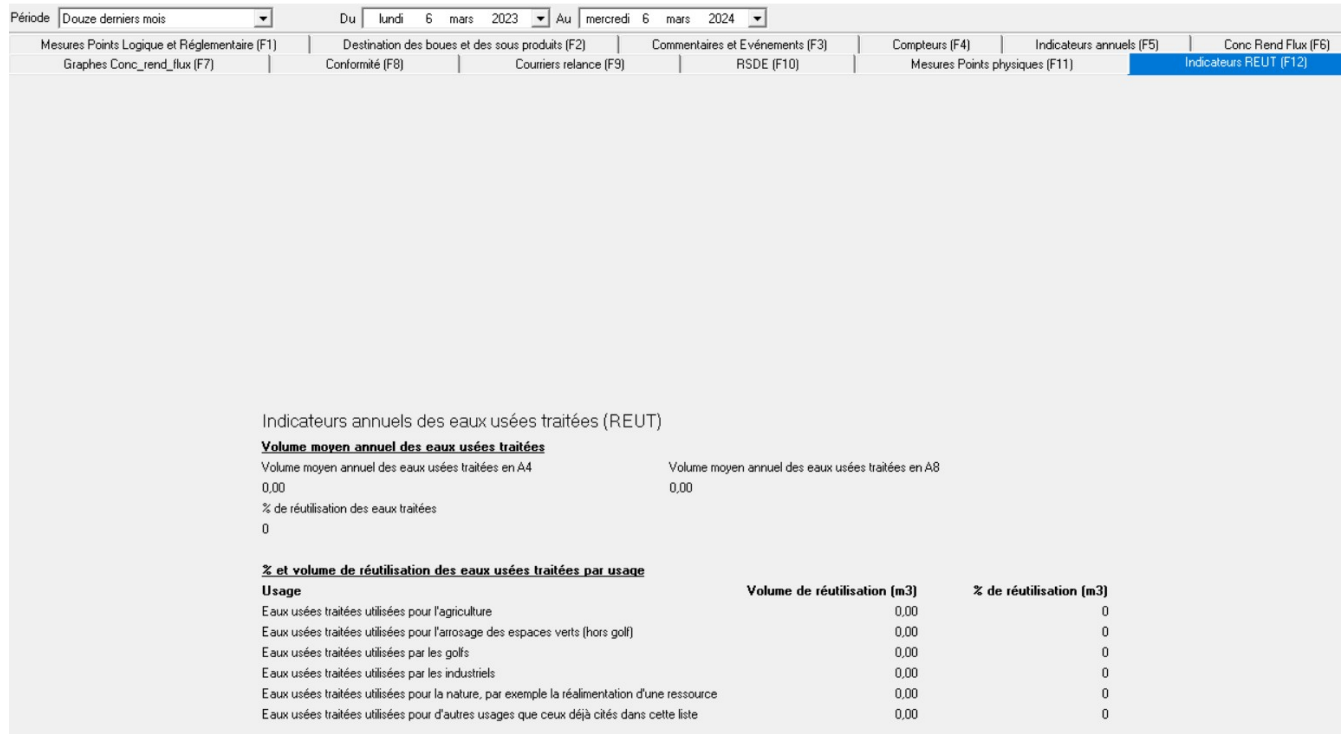

### 3.2 Saisie des évènements sur les ouvrages du système de collecte

Avec le scénrio v4, il est à présnet possible de saisir les évènements à l'échelle de chaque point de mesure et non uniquement à l'échelle de tout le système de collecte.

La saisie des évènements s'effectue via la rubrique « Mesures, comptages & commentaires », option Evènements, avec le choix système de collecte ou Points de mesure:

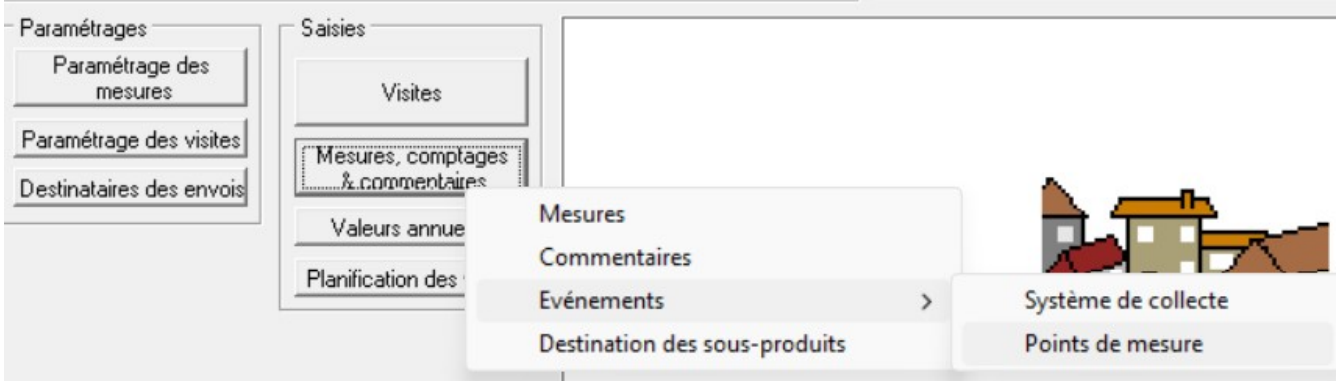

Le choix point de mesure permet d'afficher la liste des points de mesures du système de collecte (point A1 ou R1) et donc de sélectionner le point saisir un évènement à l'échelle de ce point :

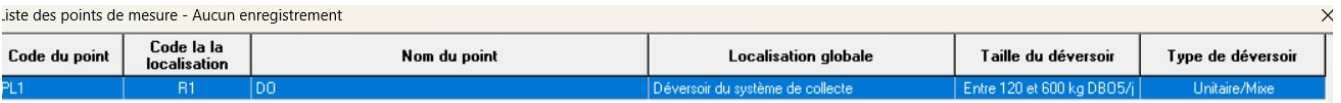

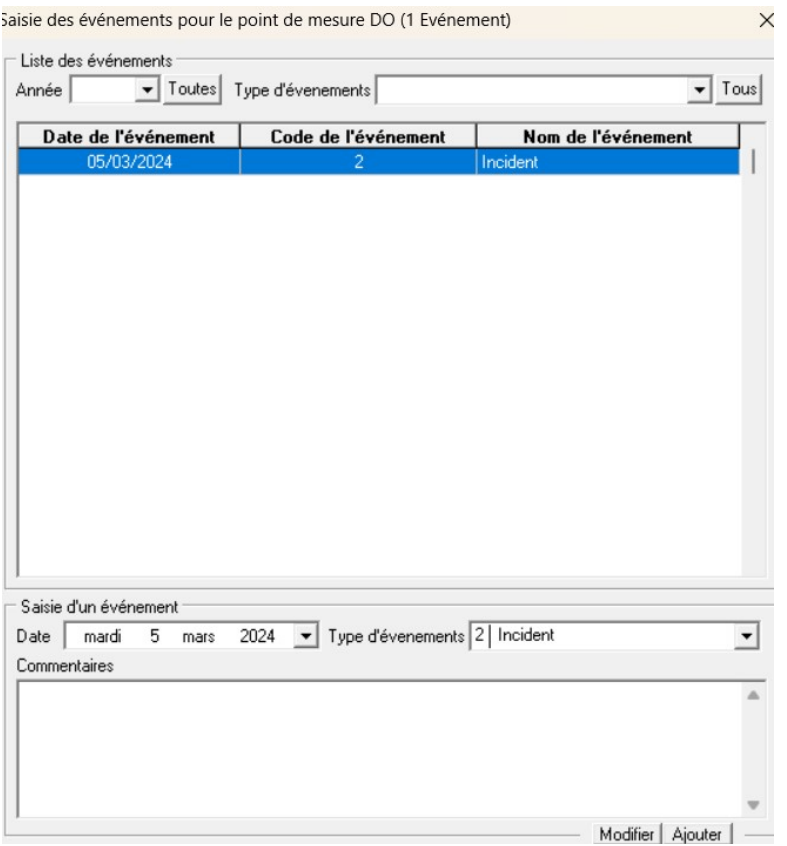

# 4 Modifications concernant la saisie de la population raccordée

Afin de pouvoir mieux gérer la population raccordée pour les communes liées à plusieurs systèmes de collecte, le nombre de branchements et la population estimée raccordée sont à présent associés au système de collecte (et non plus à la commune).

Dans la rubrique « communes raccordées au système de collecte » du système de collecte, les informations saisies sur chaque commune (nombre de branchements, nombre d'habitant par branchement et population estimée raccordée) sont associées au système de collecte :

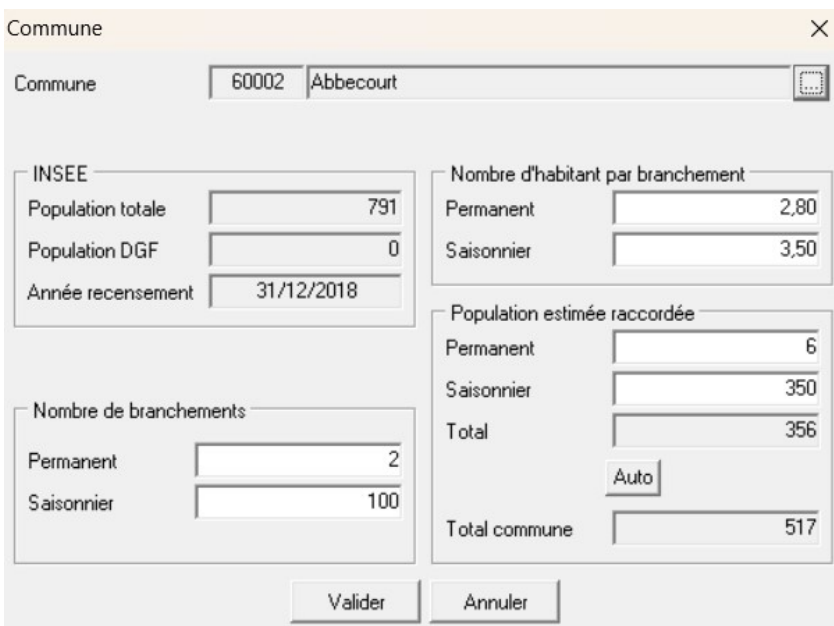

La population estimée raccordée est à présent soit un calcul (nombre de branchements\*nombre d'habitants par branchements, en cliquant sur le bouton « Auto ») ou un champ libre à la saisie.

A l'échelle de la commune, il est affiché la population estimée raccordée totale (champ « Total commune », somme de tous les systèmes de collecte auxquels est associé la commune).

Dans l'encadré des données générales du système de collecte, il a été ajouté l'indicateur Taux de raccordement réglementaire qui est le taux du nombre d'habitants raccordé/nombre d'habitants raccordable.

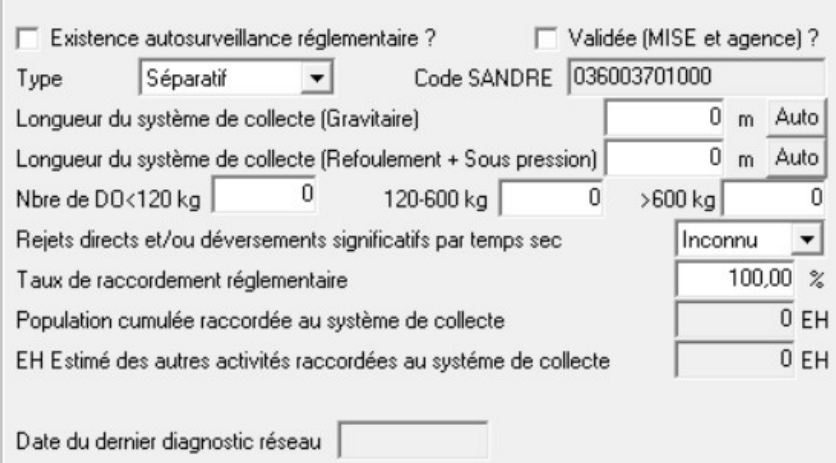

# 5 Autres évolutions

## 5.1 Affichage des noms de référents sur la page d'accueil

Les liens vers le forum et les référents de chaque bassin ont été ajouté sur la page d'acceuil de l'application (bouton « Foum et référents » à côté du titre) :

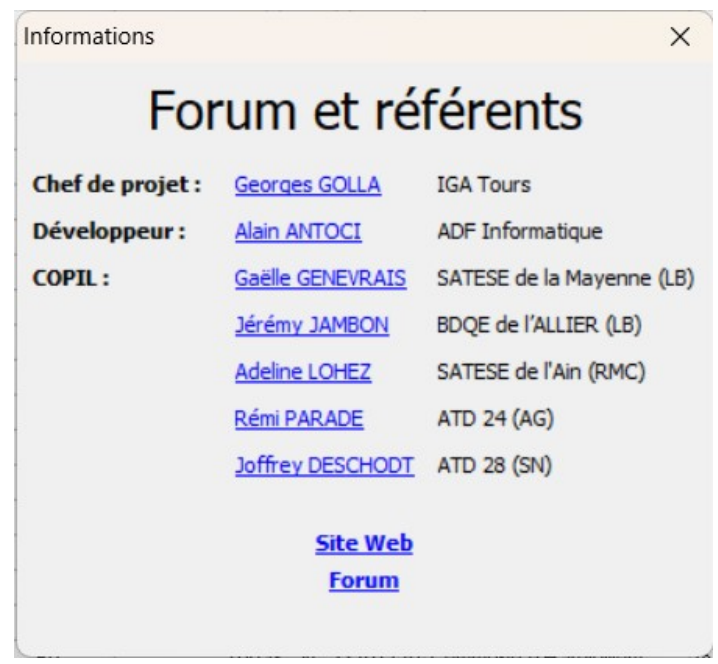

Le lien vers le site web permet d'accéder à la dernière version disponible (en ligne sur le site igatours.fr, nécessité d'être connecté pour accéder à la rubrique de téléchargement).

### 5.2 Ajout de nouveaux sous-types dans la gestion du matériel

Dans la rubrique Gestion du matériel, les valeurs Radar / Ultrason / Bulle à bulle / Pression / Piézo ont été ajouté pour le sous-type "Sonde" :

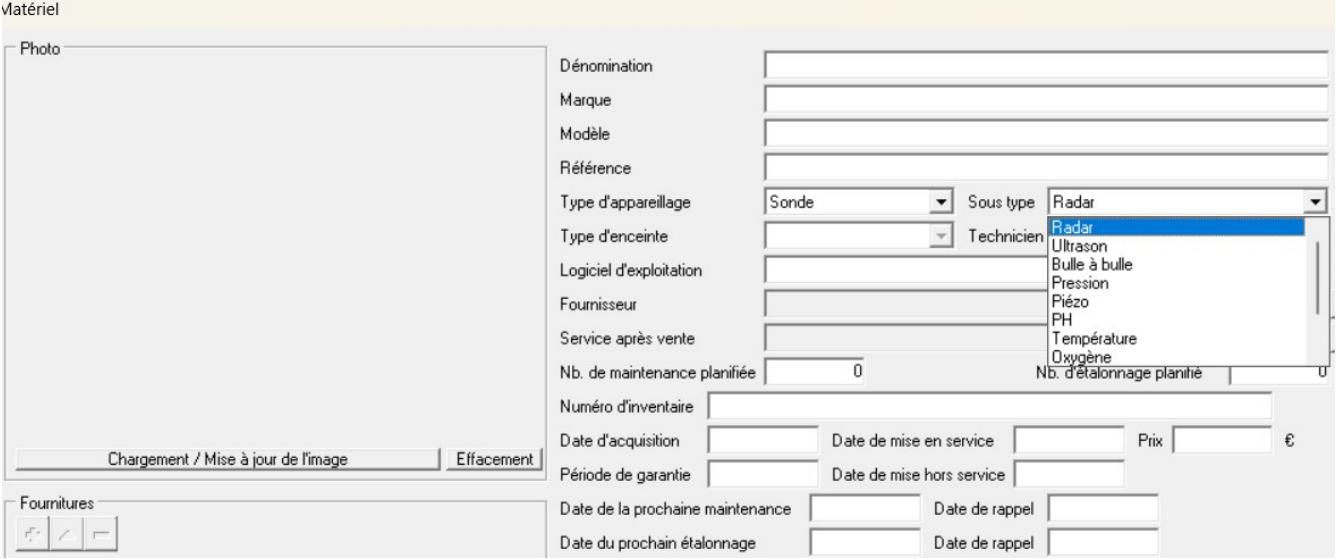

## 6 Liste complète des évolutions depuis la version 2.13.0.0

#### v2.13.0.1

- Correction impression, typo dans requête 'IN\_IN' pour 'IN\_ID'

#### v2.13.0.2

- Correction Envoi par mail des rapports

#### v2.13.0.3

- Correction saisie 1350 pour les visites station et réseau

#### v2.13.0.4

- Correction remonté du paramètre 5011 (Débit Inst.) dans les points réglementaires

#### v2.13.0.5

- Version XE activation du bouton administrateurs (lite)

#### v2.13.0.6

- Commande Edilabo dans les visites, possibilité de faire la commande sur un autre laboratoire

#### v2.13.0.7

- Correction résultat analytique E/S décalage sur la colonne Norme

#### v2.13.0.8

- Correction sur la liste des intervenants, édition des stations pour un intervenant

#### v2.13.0.9

- Correction export pdf pour LibreOffice > 7.1 (Bug dans LibreOffice)

- Importation Edilabo, détection de l'absence de la balise <CdLocalPrelevement> (code interne du point inconnu)

#### v2.13.0.10

- Correction suppression des Intervenant si impossible (utilisé) on ne doit pas supprimer les contacts - Correction destinataires des avis de passage réseau les destinataires 1,2 et 3 ne sont affichés dans la liste déroulante

#### v2.13.0.11

- Correction recopie formule dans le contrôle des délais

#### v2.13.0.12

- Correction requête avec T\_REJET.R\_ID IN (exemple : fiche de terrain). Ne concerne que PostGreSQL

#### v2.13.0.13

- Correction requête pour PostGres pour paragraphe Paramètre de fonctionnement (disque biologique)

v2.13.0.14

- Idem 2.13.0.14 pour les clarificateurs

v2.13.0.15 - Correction relecture des destinataires

v2.13.0.16

- Modification lecture dans le LDAP pour certains annuaires

#### v2.13.0.17

- Correction recopie annuelle avec certaines bases en PostGreSQL

#### v2.13.0.18

- Correction export : Détails sur les équipements des boues activées

#### v2.13.0.19

- Correction si on coche "visite uniquement" dans "consultation et analyse"

#### v2.13.0.20

- Idem v2.13.0.19 mais qui fonctionne

#### v2.13.0.21

- Correction effacement incomplet pour les VLC (sous-produits) lors de l'importation

- Passage à UniDac v10.0, correction erreur mémoire lors de l'importation

- Edition apport extérieur boue, correction doublons des dates

#### v2.13.0.22

- Passage à UniDac v10.1

v2.14.0.0

- Sélection base de données Postgres ajout bouton et liste déroulante pour afficher la liste des schémas

- Correction sur la liste des intervenants, édition des stations pour tous les intervenants

- Modification de la routine qui efface les utilisateurs non déconnectés depuis plus de 24 pour être compatible avec toutes les versions de PostGres et avec Oracle

- Gestion du matériel ajout des valeurs Radar / Ultrason / Bulle à bulle / Pression / Piézo dans le sous-type "Sonde"

- Résultats comparatifs H/Q, autorise plusieurs fois la saisie de zéro pour le débitmètre station (Station et système de collecte)

- Dans les tableaux flux et rendement des rapports de visite, remplacement des rendements négatif par '-'

- Planning annuel par technicien ajout des colonnes : Police de l'eau, Agence de l'eau, MO et Exploitant

- Saisie des visites ajout des normes pour les obligations locales pour chaque paramètre pour l'onglet Analyse (Cela en tenant compte de cas particulier, pas de refresh si on change la date de la visite en cours de saisie)

- Résultat analytique ES : si fraction = Eau filtrée on n'affiche plus l'entrée (non filtrée) ni le rendement

- Dans les tableaux flux et rendement des rapports de visite, ajout P et NTK dans les graphes si non présent peuvent être supprimé du modèle

- LibreOffice modification de la méthode de positionnement sur signet qui ne fonctionne plus systématiquement avec les versions récentes de LibreOffice

- LibreOffice correction fermeture du document si version incorrecte du modèle

- Ajout des points A8 et S19

- Ajout des légendes sous les images (MS Office seulement)

- Ajout du nom du technicien pour l'export sur les dates de visites, changement du nom et correction orthographe

- Entête des bilans et ASR, ajout de la date de fin (visite + 1)

- Destinataires des envois : La fonction dupliquer permet maintenant de dupliquer les types d'envois

- Solution provisoire pour les légendes LibreOffice

- Modification de la liaison des communes, les informations sont stockées dans la liaison avec le système de collecte et non plus dans la commune

- Ajout d'une fenêtre d'information avec les noms, mails des référents de Microsat et du site web de l'application

- Ajout de la méthode 1395

- Correction titre : VOLUME SORTANT

- Correction infos bulle pour les boutons d'alignement dans les synoptiques

- Correction 'Sélectionner tout' pour l'export SANDRE
- Nettoyage sous-produits "orphelins"
- Ajout des paramètres Pfas
- Report des modifications de AutoStep sur le RSDE, la CMP entrée est maintenant calculée avec le débit entrée
- Ajout des paramètres : 5910, 7613, 1295, 1042, 1044 et 1047
- Point de mesure ajout des données pour la taille et le type de DO pour les points réglementaires réseau
- REUT : Saisie + écran récap dans consultation et analyse
- Evènements sur les points de mesure réseau : Saisie + écran récap dans consultation et analyse réseau
- Ajout d'une option administrateur pour définir Sandre V3 ou V4
- Ajout d'une case à cocher pour l'exportation des boues réseaux
- Exportation au format sandre V4, les deux V3 et V4 sont possible
- Importation au format sandre V4, les deux V3 et V4 sont possible

- Visites station et système de collecte, bouton ajouter (résultats H/Q, etc...) focus sur le début de la nouvelle ligne

- Correction titre conductivité 25° pour paragraphe Tests
- Correction saisie résultat H/Q si saisie uniquement première valeur
- Ajout des nouvelles fiches de terrain pour les types d'épuration
- Ajout d'un paragraphe avec les valeurs S11, S10, S9 et S8 au modèle sur les sous-produits du rapport annuel